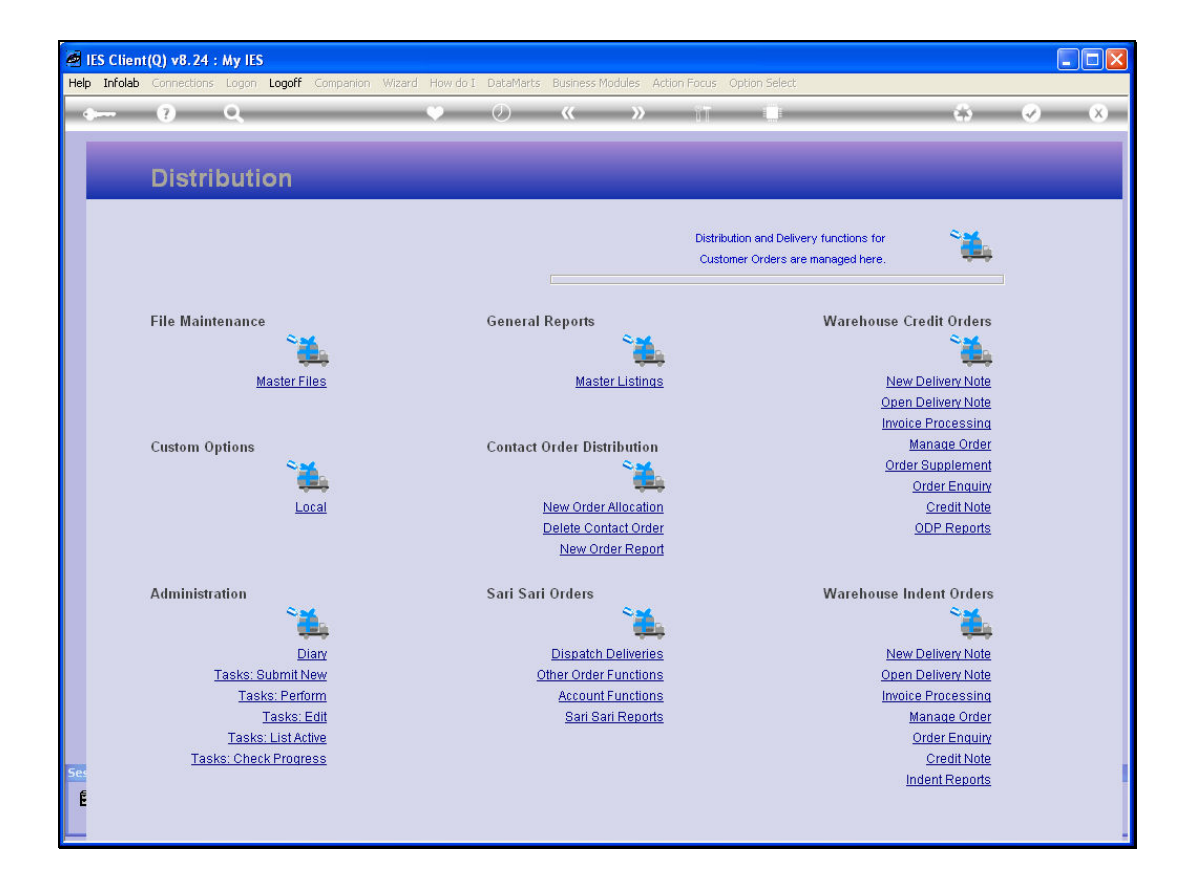

Slide notes: At 'Order Enquiry', we can query any prior Order for a selected Customer, including Orders that are already closed.

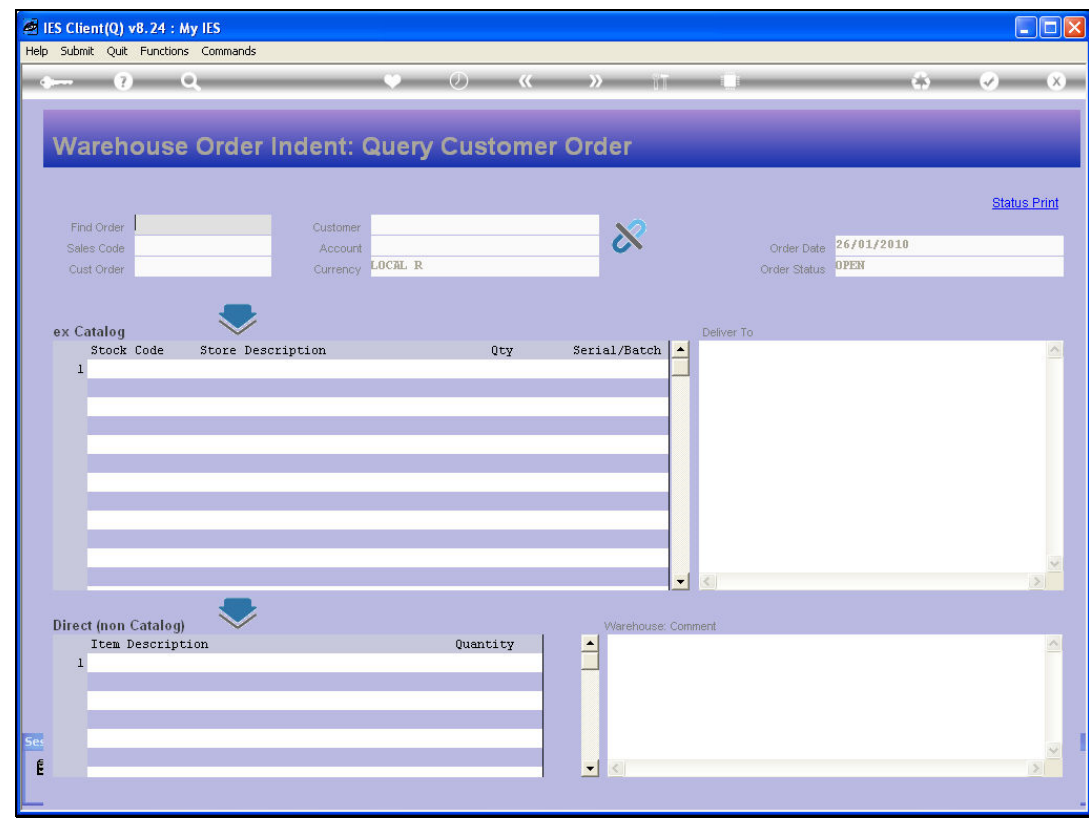

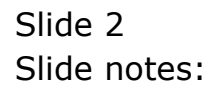

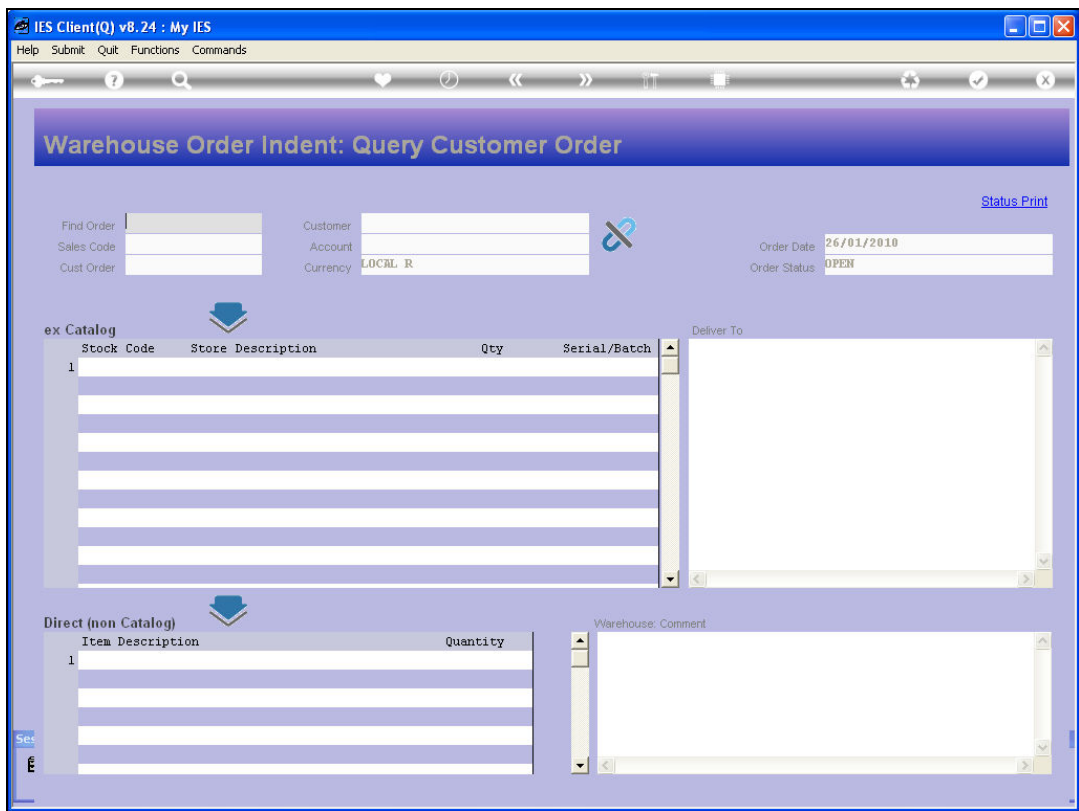

Slide notes: We will find orders by retrieving the Customer Profile, from the Account Code or Customer Name.

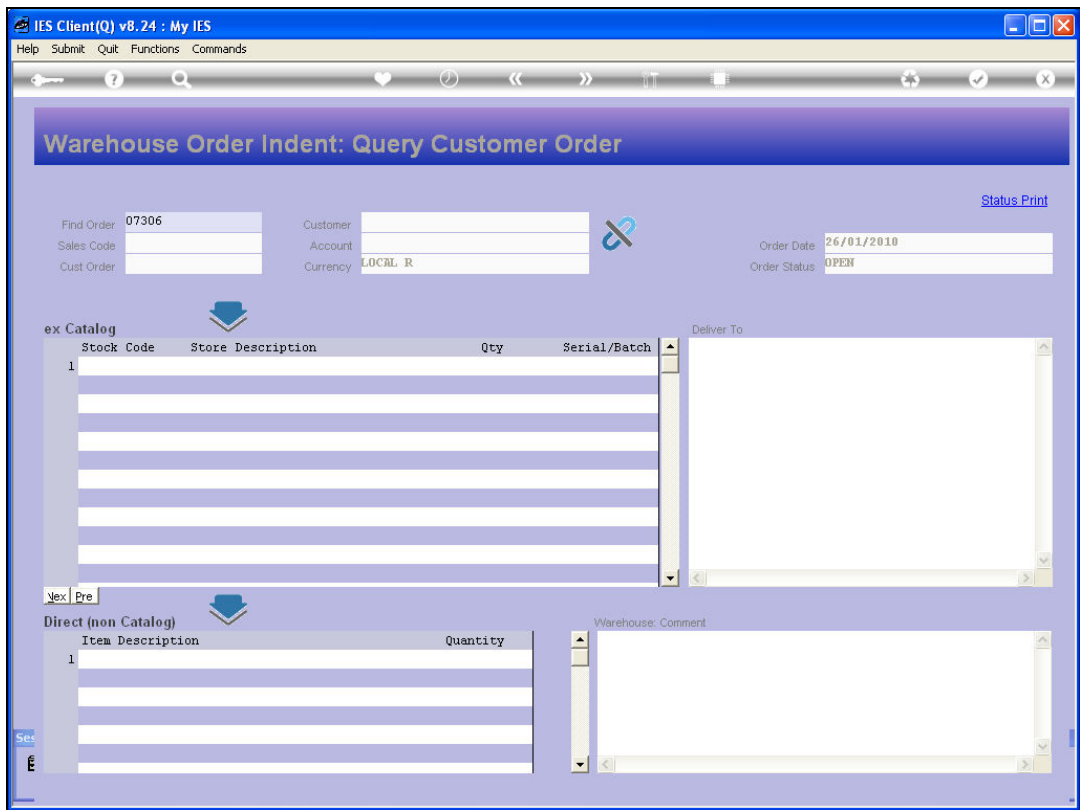

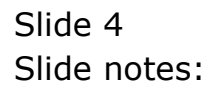

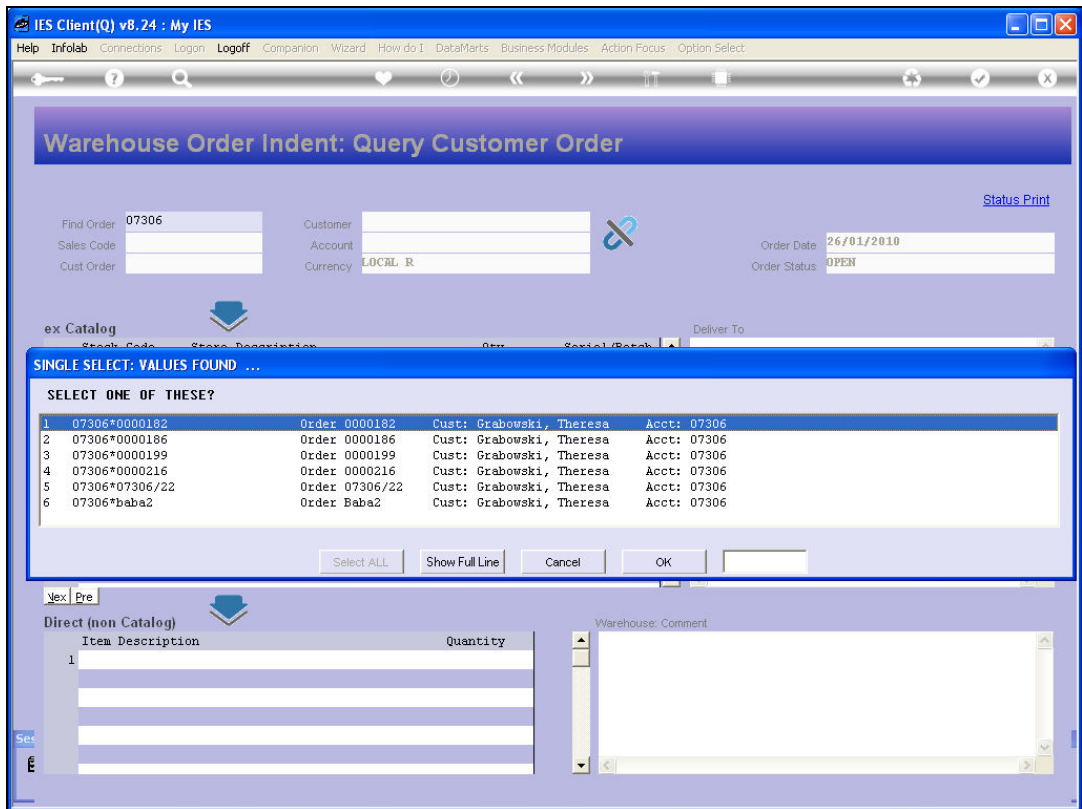

Slide notes: Then we select the Order to Query.

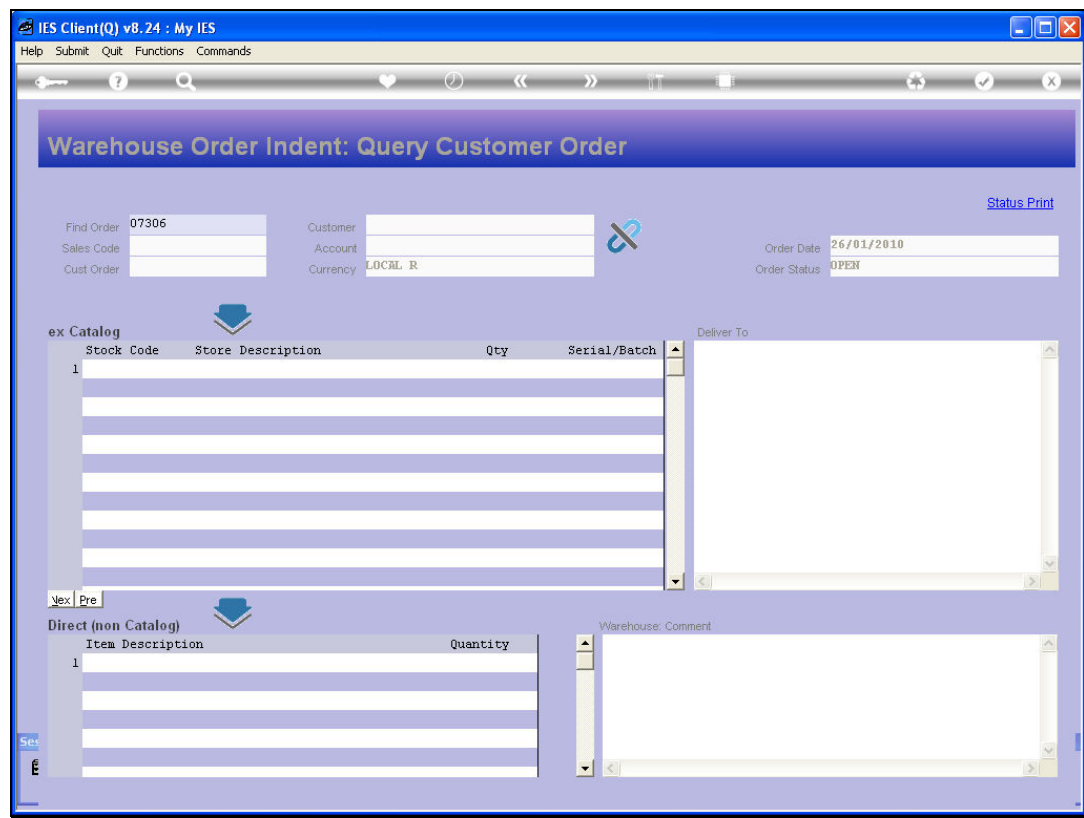

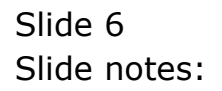

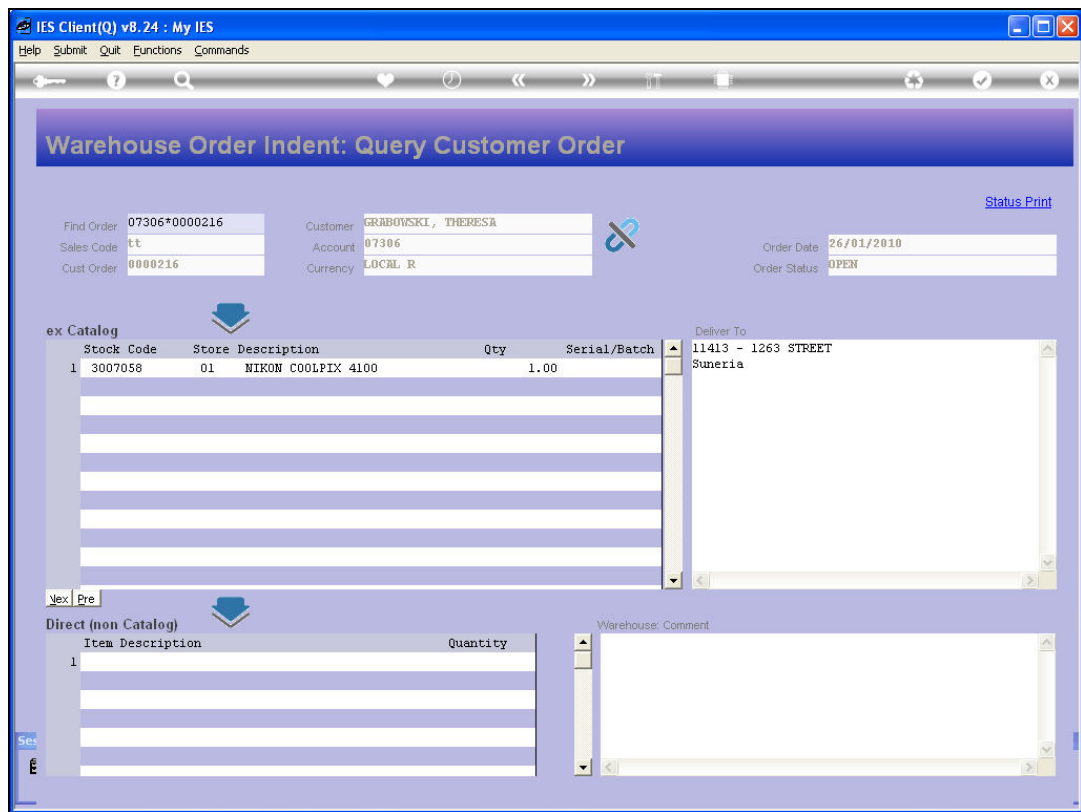

Slide notes: And the Enquiry option also offers a Status Print.